# **BEACH BAG**

Use white color for background instead

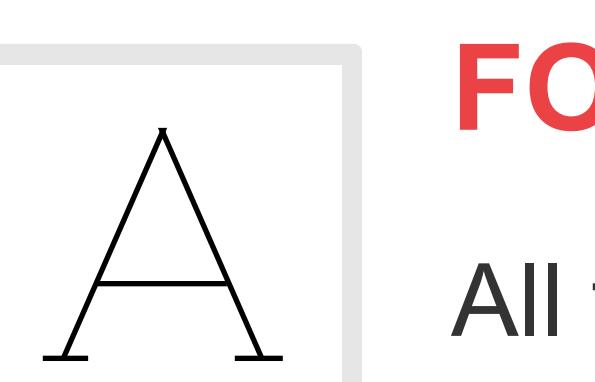

## **AVOID TRANSPARENT BACKGROUNDS**

Please submit your files in **.JPG, .PNG** or **.PSD** format

### **FILE FORMAT**

All fonts in the print files should be converted to outlines so you don't have to send over the font files.

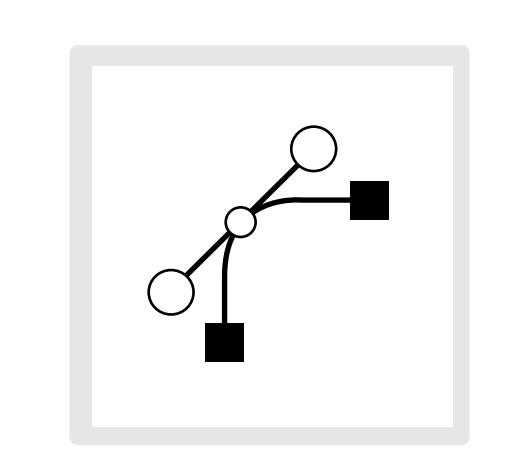

### **FONTS**

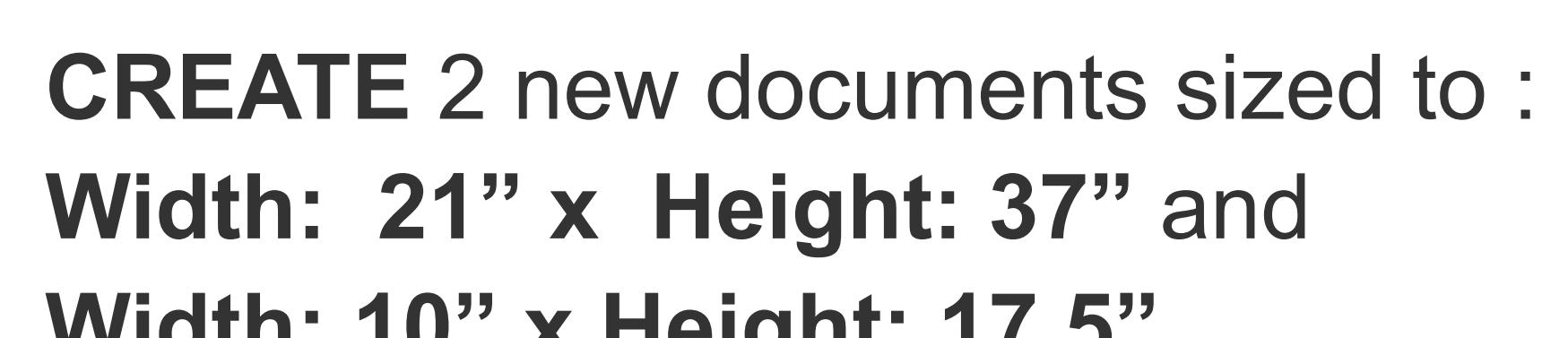

Ps

# **Instructions on how to prepare a print file**

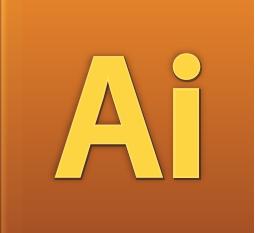

1

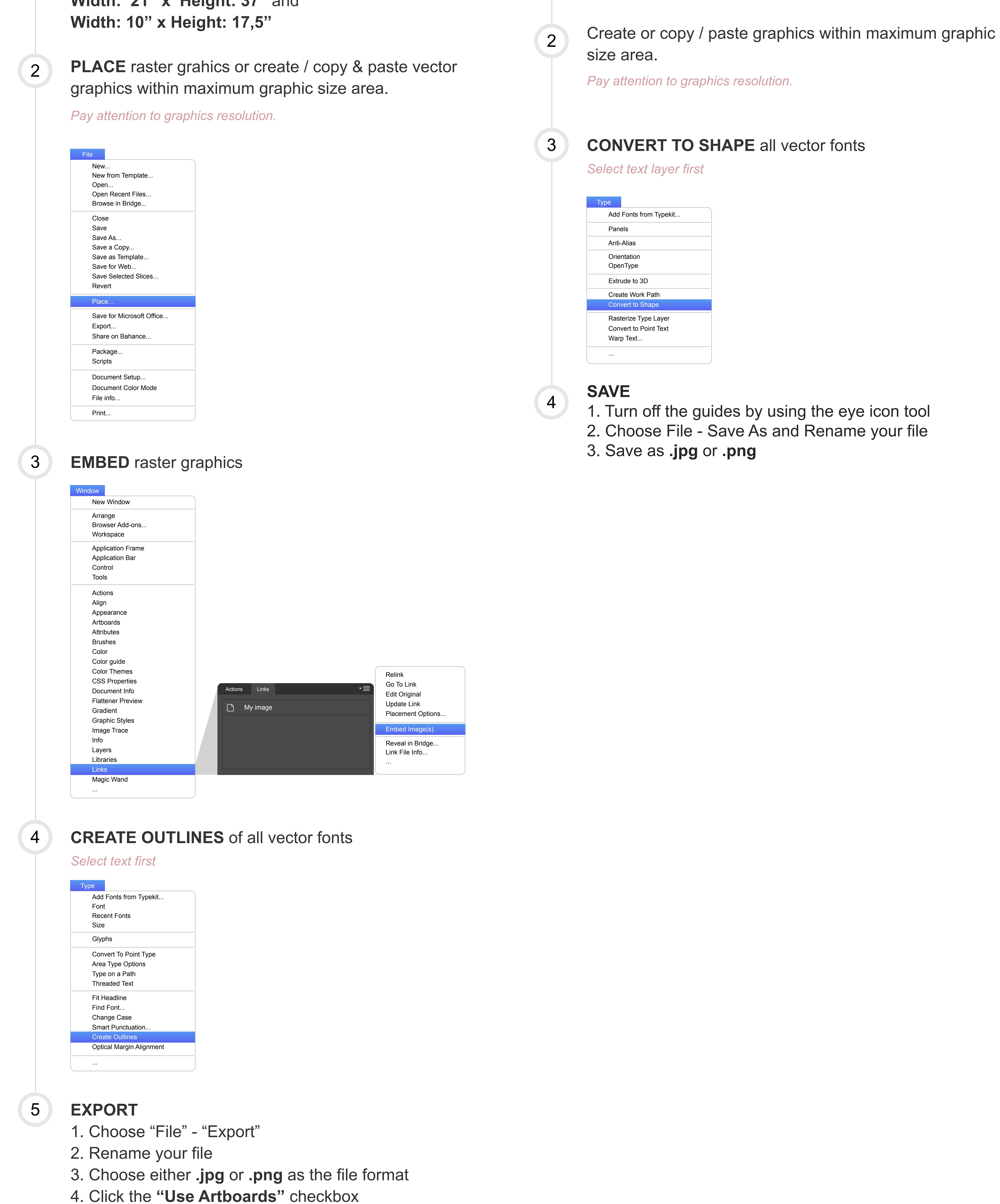

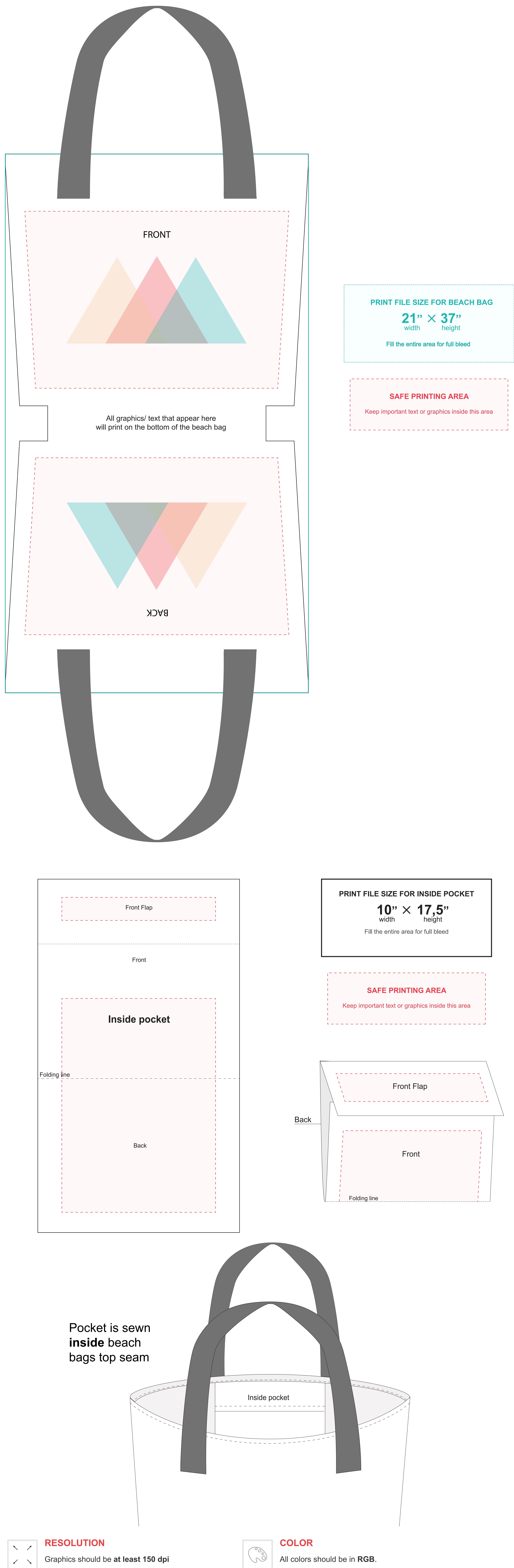

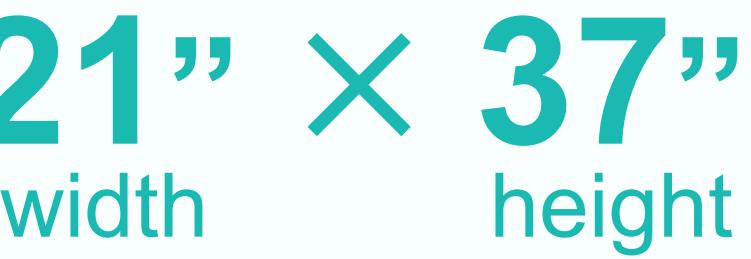

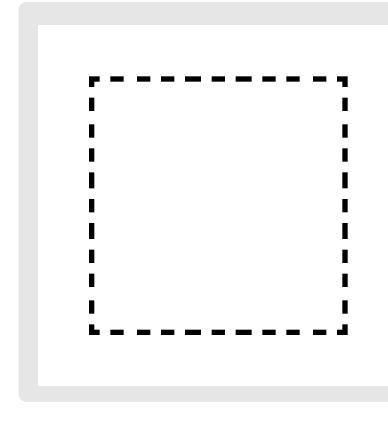

- 5. Click "Export"
- 6. Make sure your **resolution is 150dpi** or higher
- 7. Make sure the color space is set to **RGB**
- 8. Click **"OK"** to save file